# <span id="page-0-0"></span>Programmation Parallèle pour les architectures à Mémoire Distribuée

Sophie Robert

Pôle info

Sophie Robert (Pôle info) Programmation Parallèle pour les architectures à Mémoire de Mémoire de Mémoire de l

A + + = + + = +

# MPI pour la programmation par passage de messages

### Cours précédent

- SPMD : un programme exécuté par tous les processus
- pid/nprocs : pour différentier les instructions exécutées par chacun
- une bibliothèque de fonctions de communications

### A suivre

- Les fonctions de communications collectives
- Les communicateurs et les topologies

何 ▶ ヨ ヨ ▶ ヨ ヨ ▶

## Type de communications collectives MPI

Les communications collectives peuvent être séparées en 3 catégories

- Une synchronisation globale (MPI\_Barrier)
- Transferts/échanges de données
	- \* Diffusion globale des données MPI\_Bcast
	- \* Diffusion sélective des données MPI\_Scatter
	- \* Collecte des données réparties MPI\_Gather
	- \* Collecte par tous les processus des données réparties MPI\_Allgather
	- \* Echanges globaux MPI\_Alltoall

Opérations de réduction (MPI\_Reduce et MPI\_Allreduce)

## Communications collectives

### Avantages

- Les communications collectives sont fortement optimisées
- C'est l'équivalent d'une série de communications point-à-point en une seule opération

#### Autres caractéristiques

- Elles peuvent cacher au programmeur un volume de transfert très important
	- \* MPI\_Alltoall avec 1024 processus implique 1 million de messages point-à-point
- Elles impliquent tous les processus du communicateur.

イロト イ押ト イヨト イヨト

## **Performances**

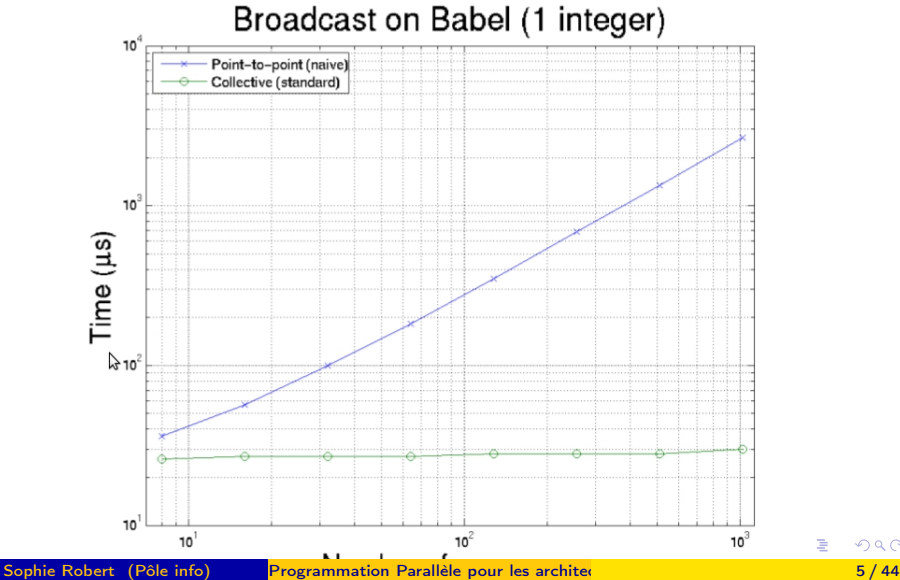

 $\Omega$ 

E

## Synchronisation globale : MPI\_Barrier

### int MPI\_Barrier(MPI\_Comm comm)

- C'est une routine collective
- Elle permet de bloquer les processus du communicateur comm jusqu'à ce que le dernier soit arrivé à la barrière

### Synchronisation globale

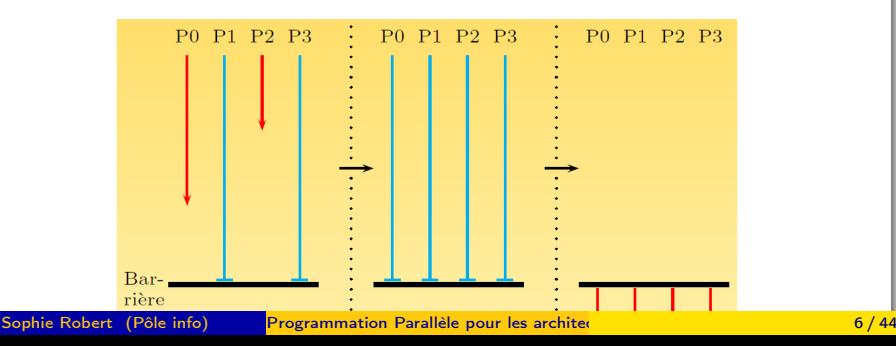

### Le processus root

### Un processus de référence

- Pour les communications un-vers-tous ou tous-vers-un un processus joue un rôle particulier
- Ce processus appelé root est donné en argument en ligne de commande
- Il sera systématiquement un paramètre de la routine de communication collective
- **D**le programme doit marcher quelque soit l'identifiant de ce processus root

## Diffusion générale : MPI\_Bcast

### Routine MPI\_Bcast

- C'est une communication de type un-vers-tous
- Cette routine permet de diffuser à tous les processus une même donnée
- Elle doit être appelée par tous les processus dans un communicateur

### Le processus 2 diffuse un message aux autres

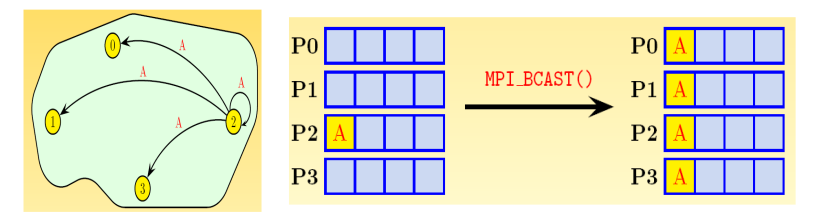

# Diffusion générale : MPI\_Bcast

### Prototype

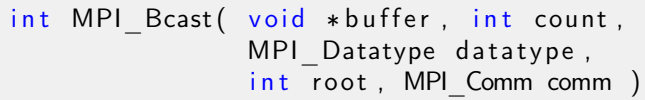

#### Paramètre

- **1** void\* buff : Adresse du buffer
- <sup>2</sup> int count : Nombre d'éléments dans le tampon de données
- <sup>3</sup> MPI Datatype datatype : Type des éléments envoyés
- <sup>4</sup> int root : Identifiant de la racine de la communication
- **5 MPI** Comm comm : Communicateur

∢何 ▶ ∢ ヨ ▶

# Diffusion générale : MPI\_Bcast

### Prototype

int MPI Bcast ( void \* buffer, int count, MPI Datatype da ta type, int root, MPI Comm comm )

root diffuse un message aux autres dans MPI\_COMM\_WORLD

```
int buff[10], pid, nprocs, i;
MPI Comm_rank (MPI_COMM_WORLD, &pid);
MPI Comm size (MPI COMM WORLD, &n procs);
. . .
if ( pid = root ) for ( i = 0; i < 10; i++)buff[i]=i:
MPI_Bcast ( buff , 10 , MPI_INT , root , MPI_COMM_WORLD) ;
          . . .
Afficher(buff);
```
## La variable buf pour la communication collective

### Déclaration - Initialisation - Après la communication

- Tous les processus déclarent buf
- Avant la diffusion seul le processus root a initialisé buf
- Après la diffusion tous les processus ont les mêmes données dans buf

## Schéma de communication pour un MPI Bcast

### Quelle est la complexité d'une diffusion de un-vers-tous ?

イ母 トメミトメミト

### <span id="page-12-0"></span>Routine MPI\_Scatter

- Cette routine permet au processus root de répartir un message sur les processus du communicateur
- C'est une opération de type un-vers-tous, où des données différentes sont envoyées sur chaque processus, suivant leur rang

#### Le processus 2 répartit des données aux autres processus

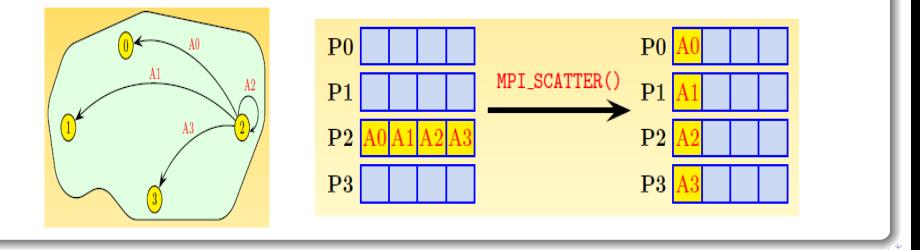

## Gestion par des communications point-à-point

```
// n et n local
int * tab = new int [n];
if (pid == root)for (int i=0; i<n; i++) tab |i| = 1; // tab a des
    valeurs que sur root
int * tab recu = new in t [n local];
if (pid = root)for (int i = 0; i <nprocs; i ++)
     if (i!= root)
       MPI Ssend (tab+i * n \quad local, n \quad local, MPI INT, i , tag,MPI COMM WORLD) ;
     e l s e
        for (int j = 0; j < n local; j + jtab recu [j] = tab [n \text{ local} * root + j];
e l s e
  MPI Recv ( tab recu, n local, MPI INT, root, tag,
    ;
```
 $\sim$ 

### Prototype

#### int MPI Scatter ( void ∗ sendbuf, int sendcount, MPI Datatype sendtype, void ∗ rec v b u f , int recvcount, MPI Datatype recvtype, int root, MPI Comm comm)

#### Paramètres

- <sup>1</sup> void \*sendbuf : Adresse du tampon d'envoi
- <sup>2</sup> int sendcount : Nb d'éléments envoyés à chaque processus
- <sup>3</sup> MPI Datatype sendtype : Type d'élément envoyé

(ロト イ母) イヨト イヨト

### Prototype

int MPI Scatter ( void ∗ sendbuf, int sendcount, MPI Datatype sendtype, void ∗ rec v b u f , int recvcount, MPI Datatype recvtype, int root, MPI Comm comm)

### Paramètres

- <sup>4</sup> void \*recvbuf : Adresse du tampon de réception
- <sup>5</sup> int recvcount : Nombre d'éléments reçus
- MPI Datatype recvtype : Type de chaque élément reçu
- **2** int root : Identifiant de la racine de la communication
- <sup>8</sup> MPI Comm comm : Communicateur

重

K ロト K 御 ト K 君 ト K 君 ト

### Prototype

int MPI Scatter ( void ∗ sendbuf, int sendcount, MPI Datatype sendtype, void ∗ rec v b u f , int recvcount, MPI Datatype recvtype, int root, MPI Comm comm)

### Interprétation

- Le processus root envoie au processus i sendcount éléments de type sendtype à partir de l'adresse sendbuf  $+ i *$  sendcount
- Les données sont stockées par chaque récepteur à l'adresse recvbuf

( ロ ) ( 何 ) ( ヨ ) ( ヨ )

```
int * tab recu2 = new int [n local];
MPI Scatter ( tab , n local , MPI INT, tab recu2 , n local ,
 MPI_INT, root, MPI_COMM_WORLD) ;
```

```
cout \ll "tab recu de " \ll pid \ll " : ";
for (int i = 0; i < n local; i + 1)
  cout << tab recu2 [i] << " ";
\cot t \ll \text{end}:
```
cf Codes/Scatter/scatter.cpp

(ロ) (何) (ヨ) (ヨ) ヨ

## <span id="page-18-0"></span>MPI\_Scatter -> MPI\_Scatterv

# $\mathbf{\mathcal{D}}$ Une répartition régulière

MPI\_Scatter uniquement sur des données dont la taille est divisible par le nombre de processus

∢何 ▶ ∢ ヨ ▶ ∢ ヨ ▶

## <span id="page-19-0"></span>MPI Scatter -> MPI Scatterv

### Gestion avec des communications point-à-point

```
int n local = n/n procs;
int reste = n%n procs;
if (pid <reste)
  n \vert \circ cal++;
int \cdot tab r = new int [n local];
if (pid=root) { //le tableau tab (taille n) est alloue et initialise sur root
  int ptr = 0:
  int n1, n2 = n/n procs;
  if (n\%n procs!=0)n1 = n2+1:
  e l s e
    n1=n2:
  for (int i = 0; i < np rocs; i + 1) {
    if (i=root)for (int j = 0; j < n local; j + jtab r[j] = tab [ptr+j];
    else if (\bar{i} < reste)
           MPI Ssend ( tab+ptr , n1 , MPI_INT , i , tag , MPI_COMM_WORLD) ;
    e l s e
           MPI Ssend(tab+ptr, n2 \dots MPI INT ,i , tag ,MPI COMM WORLD) ;
    if (i < r \text{ est } e)ptr += n1;
    e l s e
      pt r+=n2:
 }
}
e l s e
_WORLDPI_STATUS_IGNORE) ;
```
## <span id="page-20-0"></span>MPI\_Scatter -> MPI\_Scatterv

### Prototype

int MPI Scatterv ( void ∗ sendbuf, int \* send counts, int\* displs, MPI Datatype sendtype, void \*recvbuf, int recvcount, MPI Datatype recvtype, int root, MPI\_Comm comm)

#### Les nouveaux paramètres

- **1** int\* sendcounts : Nombre d'éléments à envoyer par processus
- <sup>2</sup> int\* displs : Déplacement dans le buffer d'envoi par processus

(ロ) (何) (ヨ) (ヨ) ヨ

## Gestion de la taille non divisible

### Construction du pointeur et de la taille

- Soit un tableau de 20 entiers alloué et initialisé sur le processus root
- Soit une exécution parallèle sur nprocs=6

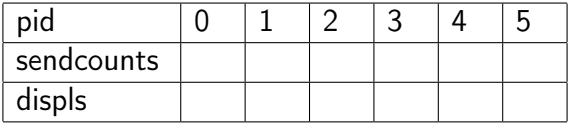

## MPI\_Scatter -> MPI\_Scatterv

#### Gestion avec la routine Scatterv

```
int* sendcounts;
int* displ:
int n local = n/n procs;
int reste = n%n procs;
if (\text{pid} == \text{root}) {
    s end counts = new int [nprocs];
    displ = new int [nprocs];int ptr = 0:
    for (int i=0; i <reste; i++) {
         s end counts [i] = n \log_1 1:
         displ[i] = ptr;
         ptr += (n \quad local +1):
    }
    for (int i=reste; i<nprocs; i++) {
         s end counts [i] = n local;
         displ[i] = ptr;ptr+=n local;
    }
}<br>if (pid<reste)
    n \vert \circ cal++;
int * tab r = new int [n local];
MPI Scatterv ( tab , send counts , displ , MPI_INT, tab_r , n_l ocal , MPI_INT , root ,
     MPI COMM WORLD) ;
```
## Rassemblement MPI\_Gather

### Routine MPI\_Gather

- Cette fonction permet au processus racine de collecter les données provenant de tous les processus (lui y compris)
- Le résultat n'est connu que par le processus root
- C'est une communication de type tous-vers-un

### Le processus 2 collecte des données depuis les autres processus

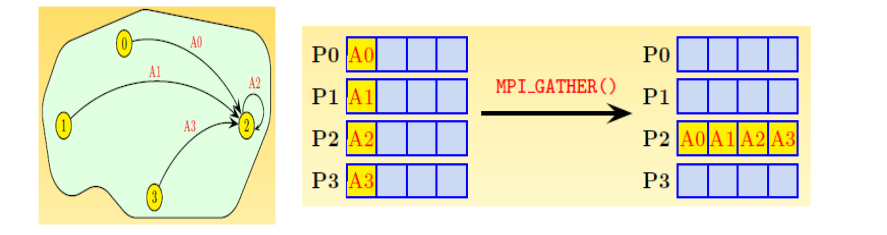

## Collecte MPI\_Gather

### Prototype

#### int MPI Gather ( void ∗ sendbuf, int sendcount, MPI Datatype sendtype, void ∗ rec v buf, int recvcount, MPI Datatype recvtype, int root, MPI Comm comm)

#### Paramètres

- <sup>1</sup> void \*sendbuf : Adresse du tampon d'envoi
- <sup>2</sup> int sendcount : Nombre d'éléments envoyés
- <sup>3</sup> MPI Datatype sendtype : Type d'élément envoyé

(ロトス例) スミトスミト

# Collecte MPI\_Gather

### Prototype

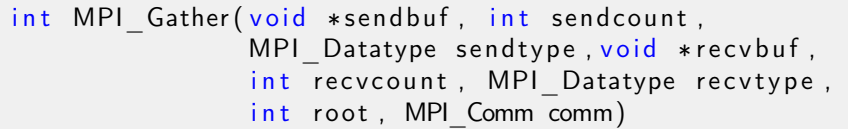

#### Paramètres

- <sup>4</sup> void \*recvbuf : Adresse du tampon de réception
- **5** int recvcount : Nombre d'éléments reçus
- **6** MPI Datatype recvtype : Type d'élément reçu
- **7** int root : Identifiant du processus racine
- <sup>8</sup> MPI Comm comm : communicateur

## <span id="page-26-0"></span>Collecte MPI\_Gather

Le processus 2 collecte des données des autres processus.

```
// Chaque processus a un tableau sendbuf de n local
    entiers
MPI Comm size (MPI COMM WORLD, &n procs);
MPI Comm_rank (MPI COMM_WORLD, &pid);
int *recvbuf;
if (pid=root)\text{revbuf} = \text{new} \text{ int} \left[ \text{ n} \text{ local}* \text{nprocs} \right];MPI Gather ( s end buf , n local , MPI INT, rec v buf , n local ,
    MPI_INT, root, MPI_COMM_WORLD);
if (pid=root)Afficher (recvbuf);
```
## <span id="page-27-0"></span>MPI Gather -> MPI Gatherv

### Une répartition régulière

On rassemble toujours *nprocs*  $\times$  taille locale données sur un processus

#### Sinon :

int MPI Gatherv ( const void \*sendbuf, int sendcount, MPI Datatype sendtype, void ∗ rec v b u f , int\* recvcounts, int\* displs, MPI Datatype recvtype, int root, MPI Comm comm)

#### Les nouveaux paramètres

- **1** int \*recvcounts : Nombre d'éléments reçus par processus
- <sup>2</sup> int \*displs : Déplacement dans le buffe[r d](#page-26-0)[e](#page-28-0) [ré](#page-26-0)[c](#page-27-0)[e](#page-28-0)[pti](#page-0-0)[on](#page-43-0)

## <span id="page-28-0"></span>MPI\_Gatherv exemple

#### Rassemblement d'un tableau de taille quelconque

```
n local=n/n procs
r e s t e=n%n p r o c s
if (\text{pid} == \text{root}) {
     recv \text{ counts} = \text{new} \text{ int } \text{[nprocs]};
     displs = new int[nprocs];int ptr = 0:
     for (int i=0; i <reste; i++) {
        recv \text{counts} [i] = n \quad \text{local} + 1; \quad \text{display} [i] = \text{ptr};
        ptr += n local +1; \overline{Y}for (int i =reste: i <nprocs: i ++) {
        recvcounts[i] = n local;
        displs[i] = ptr;ptr += n local :}
}
if (pid <reste)
    n local +=1;
MPI \overline{G}atherv ((\overline{void} *)s end buf, n_local, MPI_INT,
               (void*) recvbuf, recv counts, displs,
               MPI INT, 0 MPI COMM WORLD :
```
イロト イ押 トイヨ トイヨト

## Collecte générale : MPI\_Allgather

### Prototype

#### int MPI Allgather ( void \* sendbuf, int sendcount, MPI Datatype sendtype, void  $*$  rec v buf, int recvcount, MPI Datatype recvtype, MPI\_Comm comm)

#### Paramètres

- <sup>1</sup> void \*sendbuf : Adresse du tampon d'envoi
- <sup>2</sup> int sendcount : Nombre d'éléments envoyés
- <sup>3</sup> MPI Datatype sendtype : Type d'élément envoyé

(ロトス例) スミトスミト

## Collecte générale : MPI\_Allgather

### Prototype

int MPI Allgather ( void \* sendbuf, int sendcount, MPI Datatype sendtype, void ∗ rec v b u f , int recvcount, MPI Datatype recvtype, MPI\_Comm comm)

#### Paramètres

- <sup>4</sup> void \*recvbuf : Adresse du tampon de réception
- **F** int recvcount : Nombre d'éléments reçus
- **6** MPI Datatype recvtype : Type de chaque élément reçu
- **2** MPI Comm comm : Communicateur

重

 $($  ロ )  $($  何 )  $($  ヨ )  $($  ヨ  $)$ 

## Répartition irrégulière

### Prototype MPI\_Allgatherv

int MPI Allgatherv ( void ∗ sendbuf, int sendcount, MPI Datatype sendtype, void ∗ rec v b u f ,  $int *$  recvcount,  $int *$  displs, MPI Datatype recvtype, MPI Comm comm)

 $\bullet$   $\bullet$  Tous les processus doivent définir recvcount et displs

イ母 ト イヨ ト イヨ トー

# Échanges croisés : MPI\_Alltoall

### Routine MPI\_Alltoall

Envoie un message distinct de tous les processus pour chaque processus.

### Principe

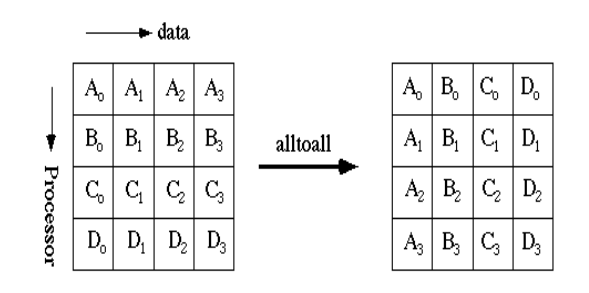

÷,

 $(1 - 1)$   $(1 - 1)$   $(1 - 1)$   $(1 - 1)$   $(1 - 1)$   $(1 - 1)$   $(1 - 1)$ 

# Échanges croisés : MPI\_Alltoall

### Prototype

#### int MPI Alltoall ( void \*sendbuf, int sendcount, MPI Datatype sendtype, void ∗ rec v b u f , int recvcount, MPI Datatype recvtype, MPI\_Comm comm)

### Paramètres

- <sup>1</sup> void \*sendbuf : Adresse du tampon d'envoi
- <sup>2</sup> int sendcount : Nombre d'éléments envoyés
- <sup>3</sup> MPI Datatype sendtype : Type d'élément

(ロトス例) スミトスミト

# Échanges croisés : MPI\_Alltoall

### Prototype

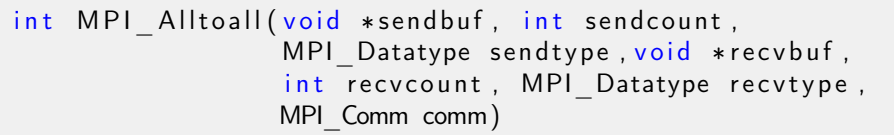

### Paramètres

- <sup>4</sup> void \*recvbuf : Adresse du tampon de réception
- **5** int recvcount : Nombre d'élément reçus
- **6** MPI Datatype recvtype : Type de chaque élément reçu
- **7** MPI Comm comm : Communicateur

 $($  ロ )  $($  何 )  $($  ヨ )  $($  ヨ  $)$ 

## Répartition irrégulière

### Prototype MPI\_Alltoallv

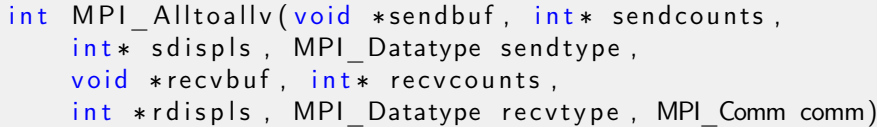

э

イロト イ押 トイヨ トイヨト

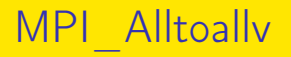

### Exemple

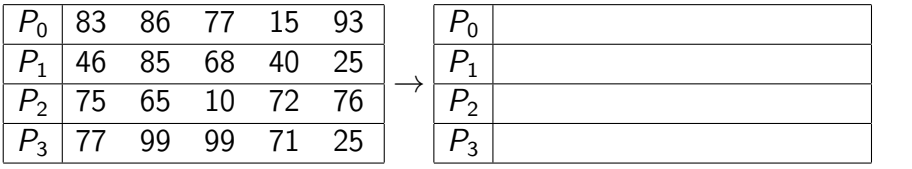

#### Les paramètres de la routine

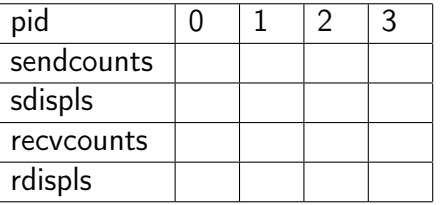

重

イロト イ部 トイヨ トイヨト

## Réductions : MPI\_Reduce et MPI\_Allreduce

### Opération classique

- La réduction est une opération appliquée aux données réparties sur un ensemble de processus pour n'obtenir qu'une seule valeur sur
	- un seul processus : MPI\_Reduce
	- \* tous les processus : MPI\_Allreduce (MPI\_Reduce suivi d'un MPI\_Bcast)

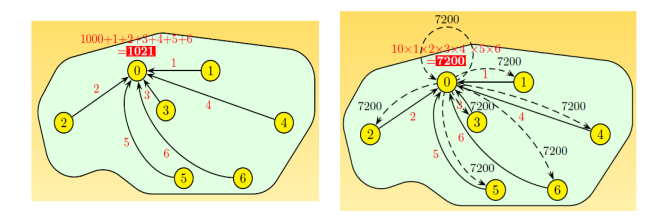

## MPI\_Reduce et MPI\_Allreduce

### Tableau des opérations principales

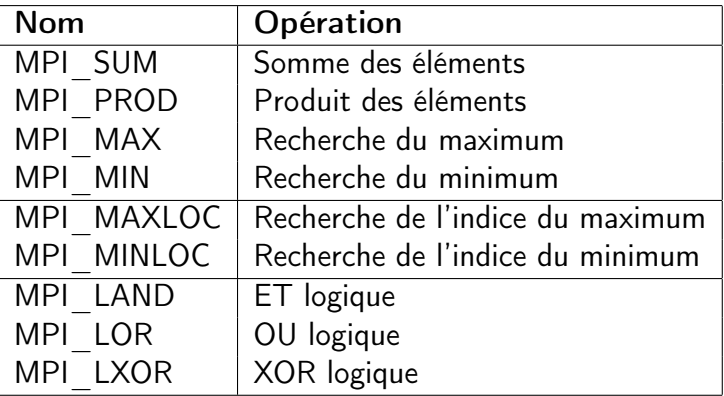

重

イロト イ押ト イヨト イヨト

## Routine MPI\_Reduce

### Prototype

int MPI Reduce ( void \* send buf, void \* rec v buf, int count, MPI Datatype datatype, MPI Op op, int root, MPI Comm comm)

### Paramètres

- <sup>1</sup> void \*sendbuf : Adresse du tampon d'envoi
- <sup>2</sup> void \*recvbuf : Adresse du tampon de réception
- **3** int count : Nombre d'éléments envoyés
- **4** MPI Datatype datatype : Type des éléments
- **3 MPI** Op op Opération réalisée sur des données envoyées
- <sup>6</sup> int root : Identifiant de la racine de la communication
- **7 MPI** Comm comm : Communicateur Sophie Robert (Pôle info) [Programmation Parallèle pour les architectures à Mémoire Distribuée](#page-0-0) 40 / 44

## Routine MPI\_Reduce

### Exemple

```
int pid, nprocs, sent=0, recv=0;
MPI_Comm_size(MPI_COMM_WORLD, &nprocs);
MPI_Comm_rank(MPI_COMM_WORLD, &pid);
if (pid==0) sent=1000;
else sent=pid;
MPI_Reduce(&sent, &recv, 1,
           MPI_INT, MPI_SUM, 0, MPI_COMM_WORLD);
if (pid==0)printf("recv = \frac{9}{6}d", recv);
```
#### Résultat sur le processus 0 avec 7 processus

```
value of recv = 1021
```
K ロ ▶ K 個 ▶ K 로 ▶ K 로 ▶ │ 로

## Routine MPI\_Allreduce

### Prototype

int MPI\_Allreduce (void \*sendbuf,void \*recvbuf, int count,MPI\_Datatype datatype, MPI\_Op op, MPI\_Comm comm)

#### Paramètres

- <sup>1</sup> void \*sendbuf : Adresse du tampon d'envoi
- <sup>2</sup> void \*recvbuf : Adresse du tampon de réception
- <sup>3</sup> int count : Nombre d'éléments envoyés
- **4** MPI Datatype datatype : Type des éléments
- **MPI** Op op : Opération réalisée sur des données envoyées
- **6** MPI Comm comm : Communicateur

一 一

## Routine MPI\_Allreduce

### Exemple

```
int pid, nprocs, sent=0, recv=0;
MPI_Comm_size(MPI_COMM_WORLD, &nprocs);
MPI_Comm_rank(MPI_COMM_WORLD, &pid);
if (pid==0) sent=10;
else sent=pid;
MPI_Allreduce(&sent, &recv, 1,
              MPI_INT, MPI_PROD, MPI_COMM_WORLD);
printf("value of recv = \%d", recv);
```
#### Résultat sur tous les processus avec 7 processus

```
value of recv = 7200
```
K ロ ▶ K 個 ▶ K 로 ▶ K 로 ▶ │ 로

## <span id="page-43-0"></span>Réduction sur des tableaux

### Exemple

| $P_0$ | $P_1$ | $P_2$ |       |
|-------|-------|-------|-------|
| tab   | 0 1 2 | 1 2 3 | 2 3 4 |

MPI\_All reduce ( tab , res , 3 , MPI\_INT , MPI\_SUM, MPI\_COMM\_WORLD) ;

### Résultat

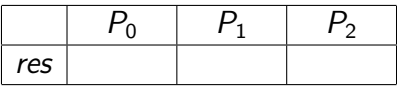

K 御 ▶ K 君 ▶ K 君 ▶

4 **E** F